# Fast Track EPE Funding

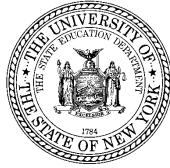

#### EPE Fast Track Funding is retroactive to July 1, 2018

Exception is Fast Track GRASP Math Packets began November 1, 2018

#### **Types of Fast Track Programming:**

GRASP (math specific) distance learning packets (paper or electronic) utilizing NYSED/CUNY eight (8) HSE math modules for students choosing to learn from a distance learning model

Six (6) hour intense math instruction sessions made available evenings and Saturdays

Two x Two sessions where two sub test (one math and one other sub area) areas of instruction will be offered

Test taking skills and strategies, including reduction of test anxiety

Computer based testing skills and strategies as an option

**Community outreach campaigns** 

Other customized Fast Track strategies designed by program staff (with NYSED approval)

Recording Fast Track Programming correctly will ensure:

- ☐ The EPE funded program will be credited for all Fast Track initiatives
- ☐ The students enrolled in Fast Track programming will NOT be included in the program's National Reporting System (NRS) performance reporting
- ■All performance will be reported on the EPE Fast Track annual report card

Program must add the EPE Fast Track Funding Source to their agency account in ASISTS:

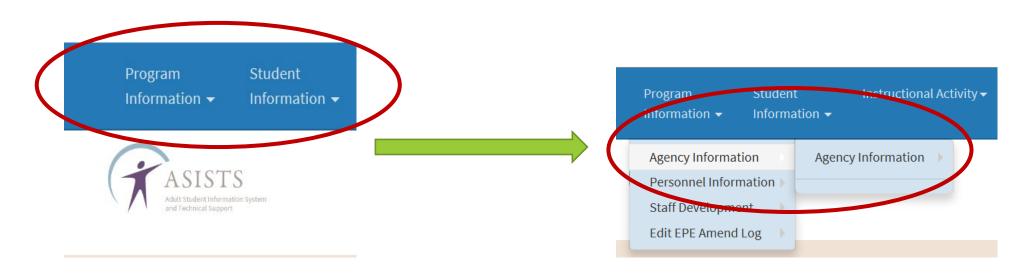

Program must add the EPE Fast Track Funding Source to their agency account in ASISTS:

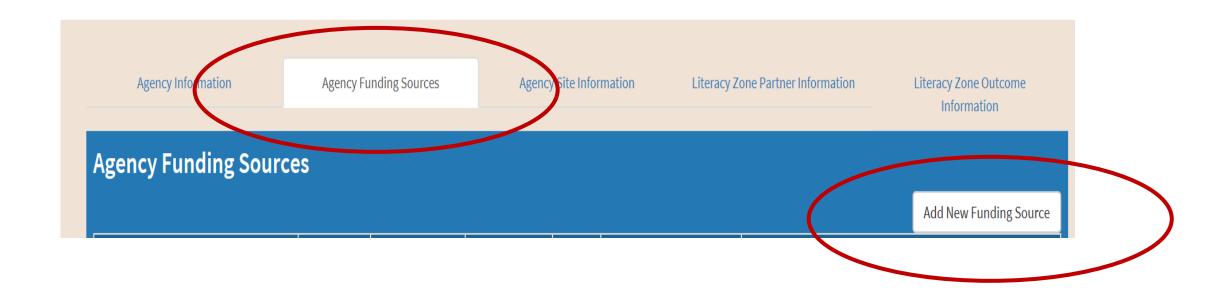

Program must add the EPE Fast Track Funding Source to their agency account in ASISTS:

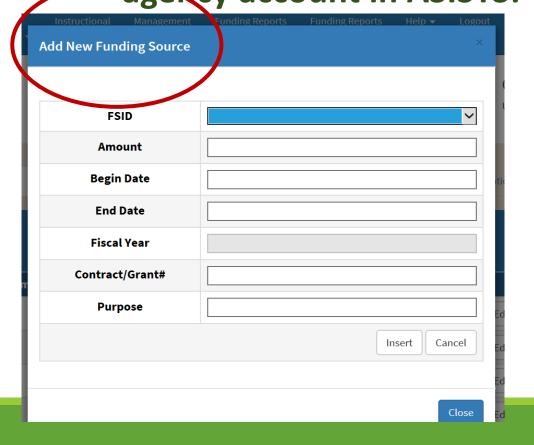

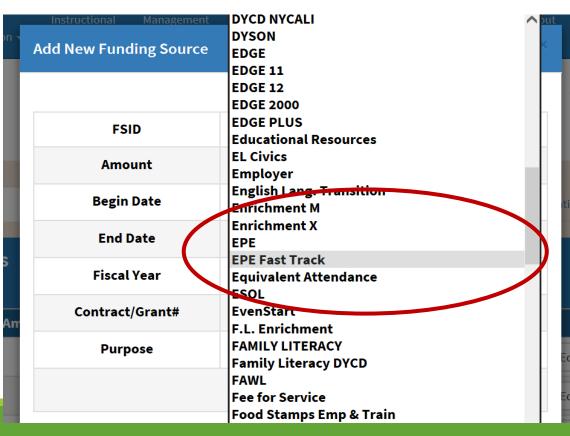

# Step #1: Adding Students for Fast Track programming:

Students enrolled specifically for Fast Track programming ONLY must be entered in ASISTS with the following essential data:

- Name (First & Last)
- Birth Date
- **Ethnicity**
- **<b>⇔**Gender
- Employment Status

# Step #2: Adding the Course ID for Fast Track classes:

**Every class associated with EPE Fast Track must be noted in ASISTS** 

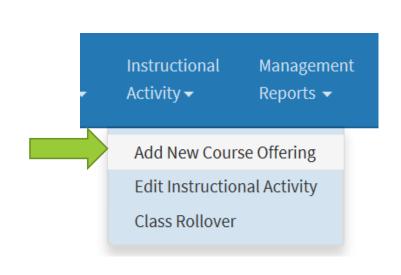

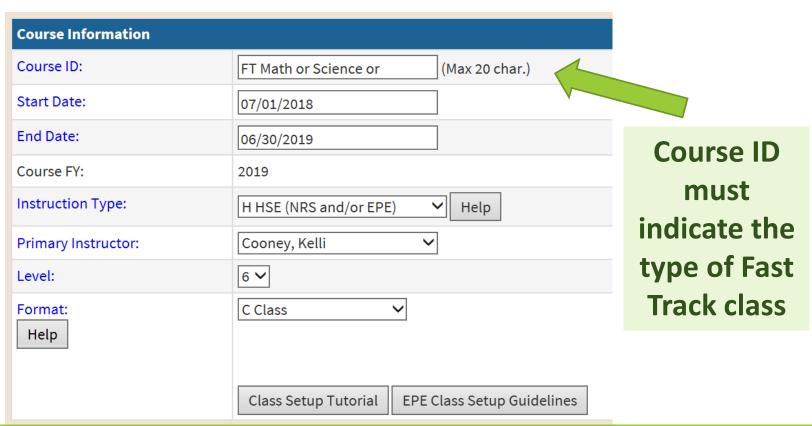

## Step #2: Adding the Course ID for Fast Track classes:

**Every class associated with EPE Fast Track must be noted in ASISTS** 

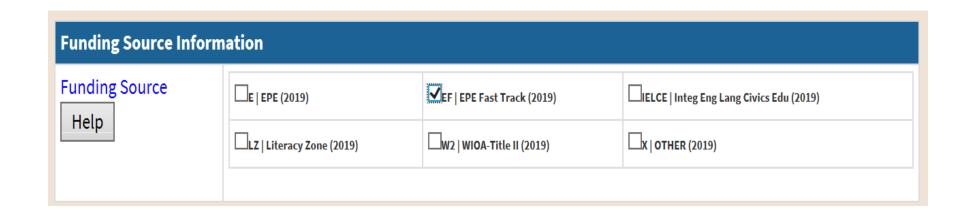

Funding
Code must
be EPE Fast
Track 2019

Every class associated with EPE Fast Track GRASP Math must be

noted in ASISTS

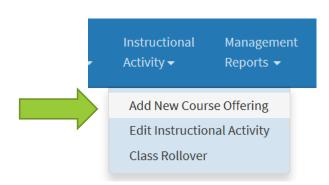

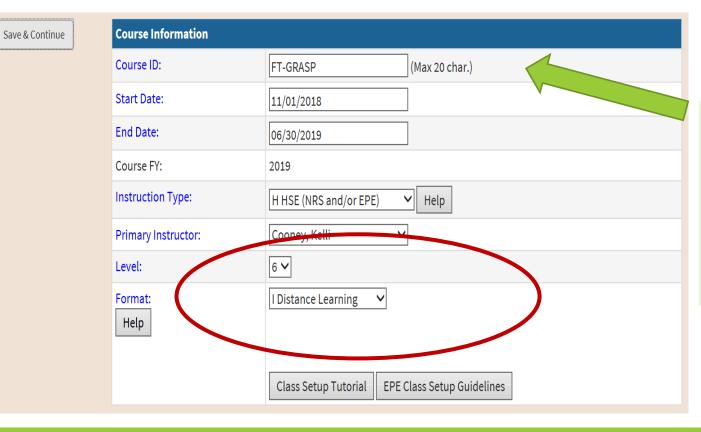

Course ID must indicate
Fast Track
GRASP

**Every class associated with EPE Fast Track GRASP Math must be noted in ASISTS** 

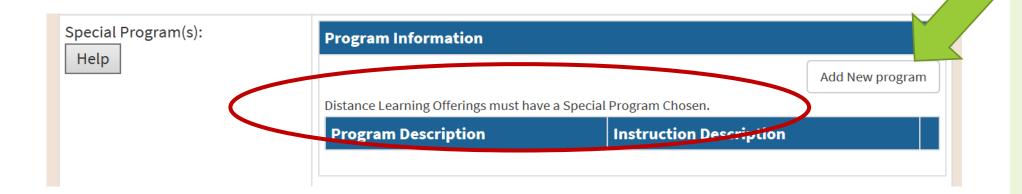

Distance
Learning
must be a
specific
Special
Program

Every class associated with EPE Fast Track GRASP Math must be

noted in ASISTS

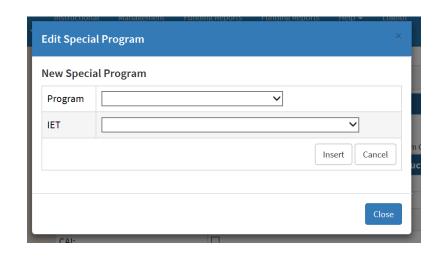

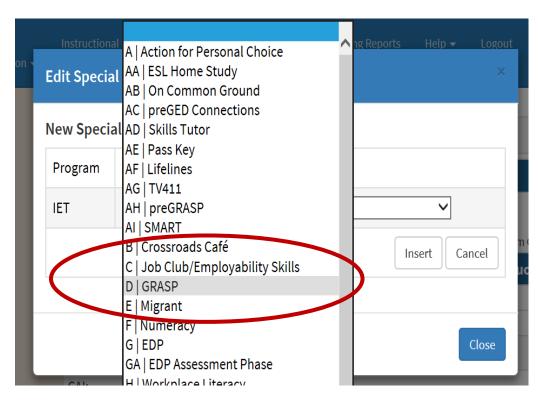

Distance
Learning
must be a
specific
Special
Program

**Every class associated with EPE Fast Track GRASP Math must be noted in ASISTS** 

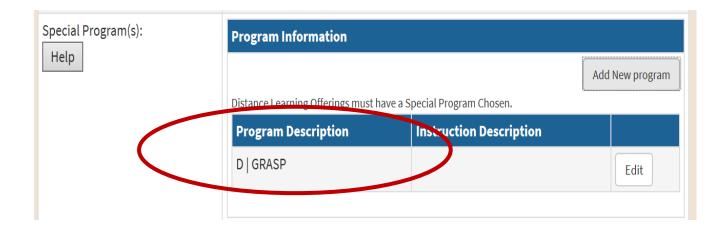

Distance
Learning
must be a
specific
Special
Program

**Every class associated with EPE Fast Track must be noted in ASISTS** 

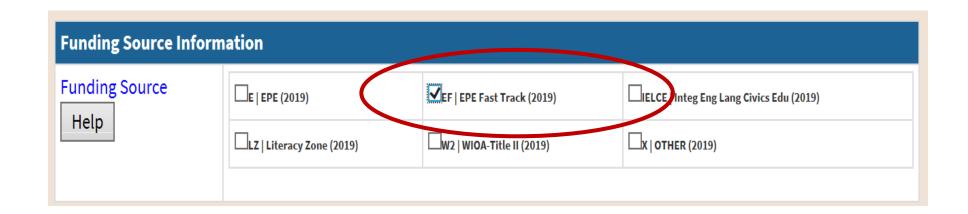

Funding
Code must
be EPE Fast
Track 2019

#### Step #4: Recording Attendance for Fast Track GRASP Math:

**Attendance options for Fast Track GRASP Math:** 

**Each Packet contains two sections** 

- Math
- Contextualized Language Development

**Credit for the Math GRASP section = 3** 

**Credit for the Math GRASP + Language Development = 4** 

These represent EPE contact hours - Each is multiplied by 6 contact hours

#### **Results:**

**Contact hours for Math GRASP = 3 X 6 = 18 Contact Hours** 

**Contact hours for Math GRASP + Language Development = 4 X 6 = 24 Contact Hours** 

## Step #4: Recording Attendance for Fast Track GRASP Math:

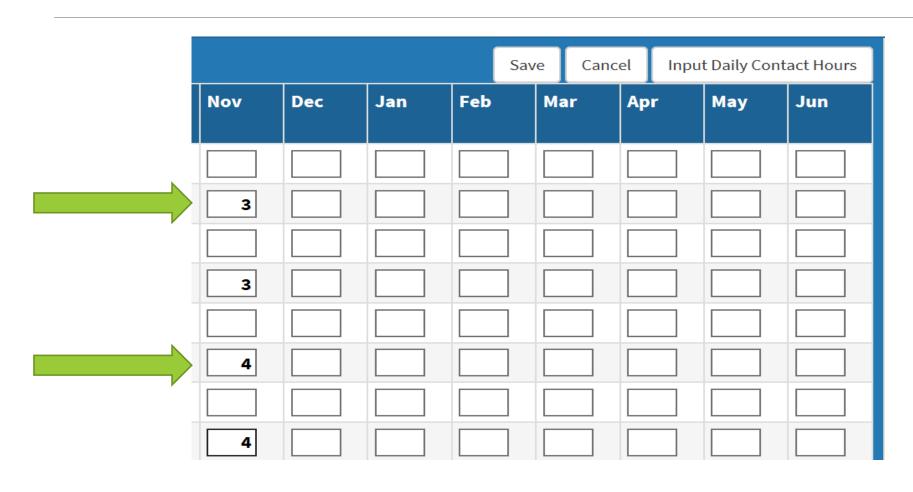

#### Questions or Concerns?

Please contact Rosemary Matt if you need any further support in reporting your Fast Track programming:

#### Rosemary.Matt@Cayuga-cc.edu

If you did not apply for Fast Track EPE funding and would like to do so, there will be a second opportunity in the mid year EPE review in January-February (2019). In addition, programs who would like to apply for an adjustment to their EPE Fast Track allocation may also do so.